# Extracting and changing DataFrame data

Presenter: Steve Baskauf vanderbi.lt/codegraf

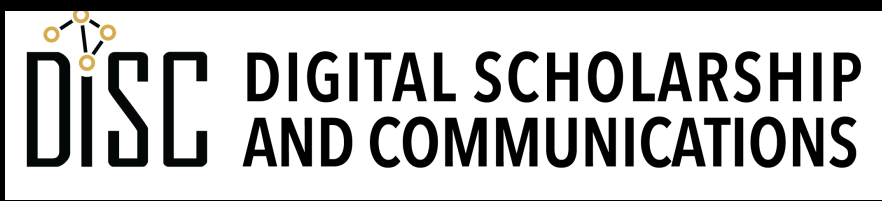

Jean & Alexander Heard

# CodeGraf landing page

• vanderbi.lt/codegraf

# Slicing rows

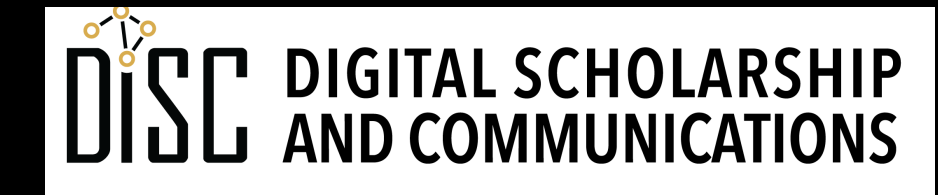

Jean & Alexander Heard IBRARIES

#### For more videos like this, visit the CodeGraf landing page

# vanderbi.lt/codegraf

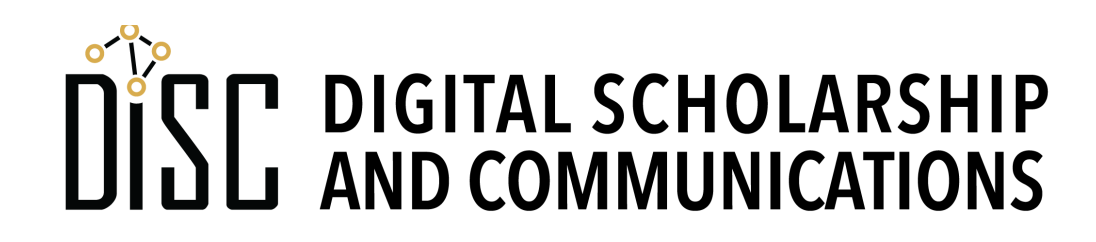

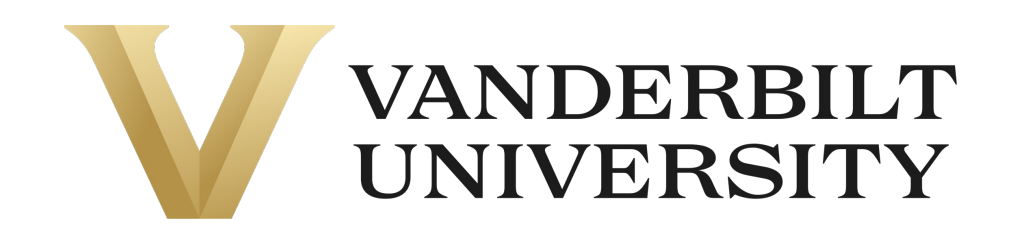

# Slicing rectangles and columns

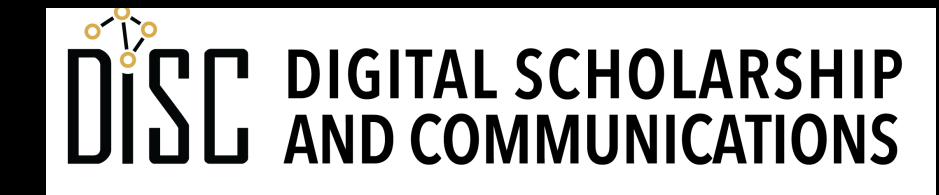

Jean & Alexander Heard **IBRARIES** 

## Deleting ranges of rows or columns

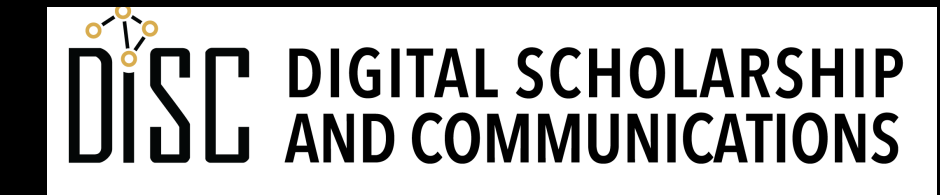

Jean & Alexander Heard **RRA** RT E.

### Boolean selection of rows

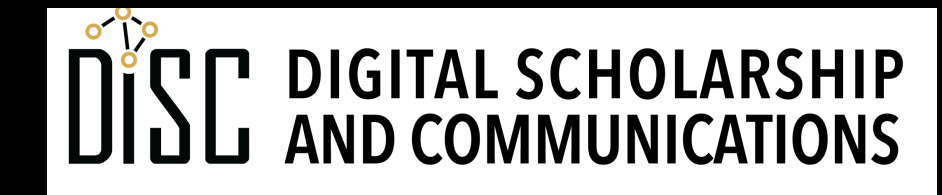

Jean & Alexander Heard **BRARIES** 

# How selecting works

- A boolean operation is done on a column. Any common operation (**==** , **<**, **>**, etc.) is possible.
- That generates a series of boolean values (**True** or **False**) the same length as the number of table rows.
- If the series item corresponding to the row is **True**, the row is included. If the series item for that row is **False**, the row is excluded.
- The resulting DataFrame maintains the label indices of the original DataFrame.

# Selection indexing process

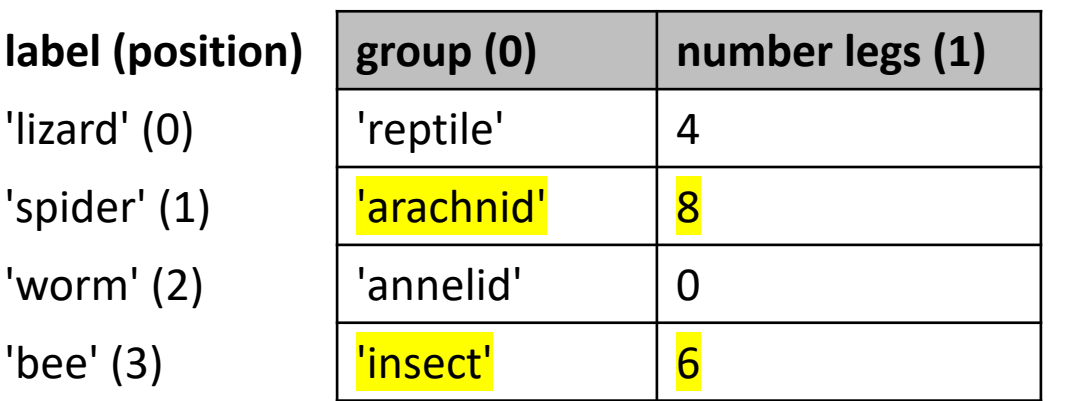

#### **Insert this boolean series as the index organism\_info for .loc (in the square brackets).**

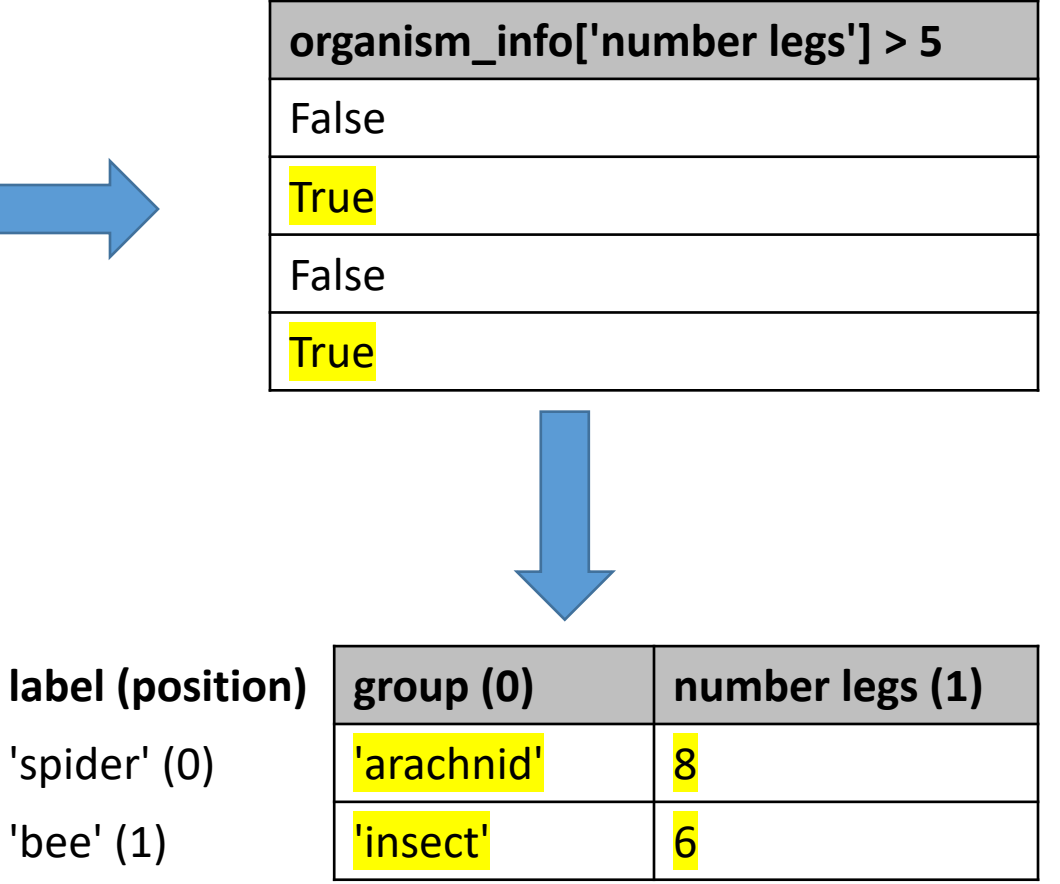

**organism\_info.loc[organism\_info['number legs'] > 5]**

# Changing values by boolean condition

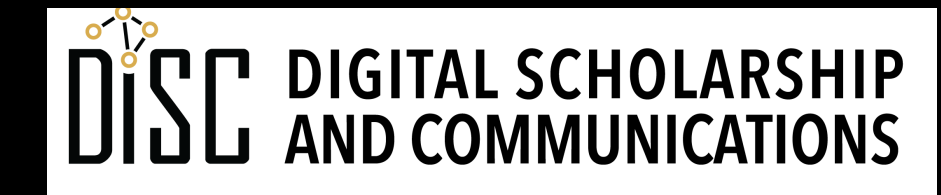

Jean & Alexander Heard LIBRARIES

# Iterating through rows

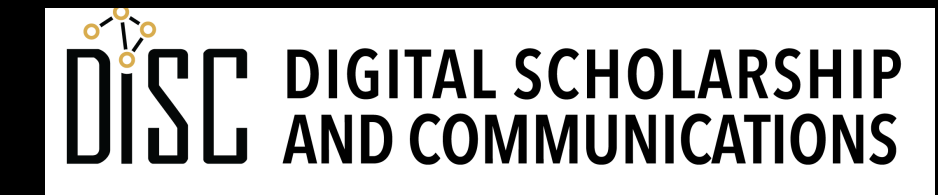

Jean & Alexander Heard **TBRARIES**